# **УДК 004.413 EDUCATIONAL CENTER INFORMATION SYSTEM CONCEPT КОНЦЕПЦИЯ ИНФОРМАЦИОННОЙ СИСТЕМЫ ОБРАЗОВАТЕЛЬНОГО ЦЕНТРА**

**Tsyganova I/A/ / Цыганова И.А.** *c.t.s., assistant prof / к.э.н., доцент*

*SPIN: 9014-9841 Orenburg State University, Orenburg, Pobeda, 13*

*Оренбургский государственный университет, Оренбург, пр. Победы 13*

#### **Titunina I.B. / Титунина И.Б.**

*Orenburg State University, Orenburg, Pobeda, 13*

*Оренбургский государственный университет, Оренбург, пр. Победы 13*

*Аннотация: В статье представлен проект разработки концепции информационной системы для образовательного центра с точки зрения методологии объектноориентированного анализа и проектирования. В проекте разработана полная модель сложной системы, представляющая собой взаимосвязанные представления, каждое из которых адекватно отражает аспект поведения или структуры системы. В проект включены схема бизнес–процессов и процессов обмена сообщениями между объектами, схема логической структуры информационной системы и модель поведения с помощью диаграммы классов и диаграммы развертывания.*

*Ключевые слова: образовательный центр, диаграммы, функции, информационная система.*

Образовательные центры являются коммерческими организациями и крайне заинтересованы в продуктивной работе предприятия, а также в интерактивной работе всех участников образовательного процесса. Информационная система образовательного центра – эффективный инструмент руководителя. С помощью информационной системы решается вопрос об обратной связи от обучающихся и их родителей, вопрос повсеместного доступа к расписанию занятий, домашнему заданию, учебным материалам. Важной особенностью является то, что успеваемость обучающихся – открытая для них и их родителей информация, а также система создает понимание формирования успеваемости.

Целью работы является разработка концепции информационной системы образовательного центра на основании протекающих бизнес-процессов.

Для проектирования концепции информационной системы образовательного центра с позиции объектно-ориентированного подхода в нотации UML были разработаны схемы бизнес – процессов, схемы логической структуры, а также модели поведения. Моделирование информационной системы осуществляется с помощью пакета ArgoUML.

Бизнес – процессы образовательного центра отображены на диаграмме вариантов использования (рис.1).

На данной диаграмме представлены основные действующие в образовательном центре лица – администратор, преподаватель, обучающийся и родитель. Так как доступ к информационной системе осуществляется через личный кабинет, то они объединены общей ролью – пользователь.

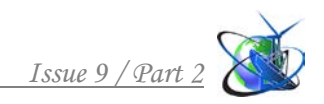

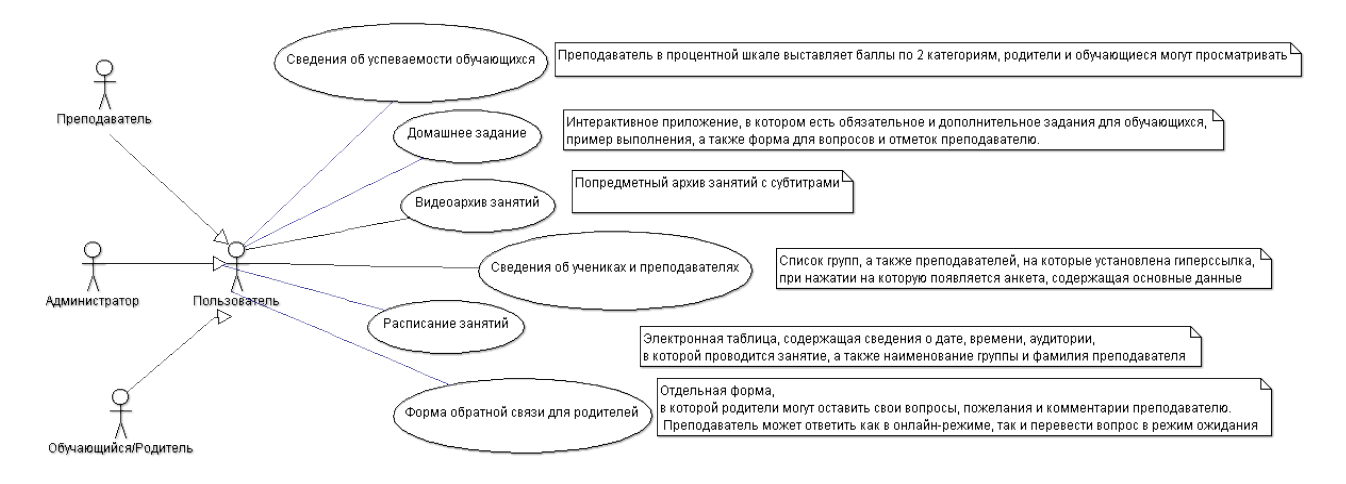

**Рис. 1 Диаграмма вариантов использования**

Разрабатываемая информационная система реализует следующие функции: отображение сведений об успеваемости обучающихся и личных сведений об обучающихся и преподавателях, публикация домашнего задания и расписания занятий, сохранение видеоархива занятий, предоставление формы обратной связи для родителей.

Рассмотрим функцию «Расписание занятий», отобразив ее с помощью диаграммы последовательности (рис.2).

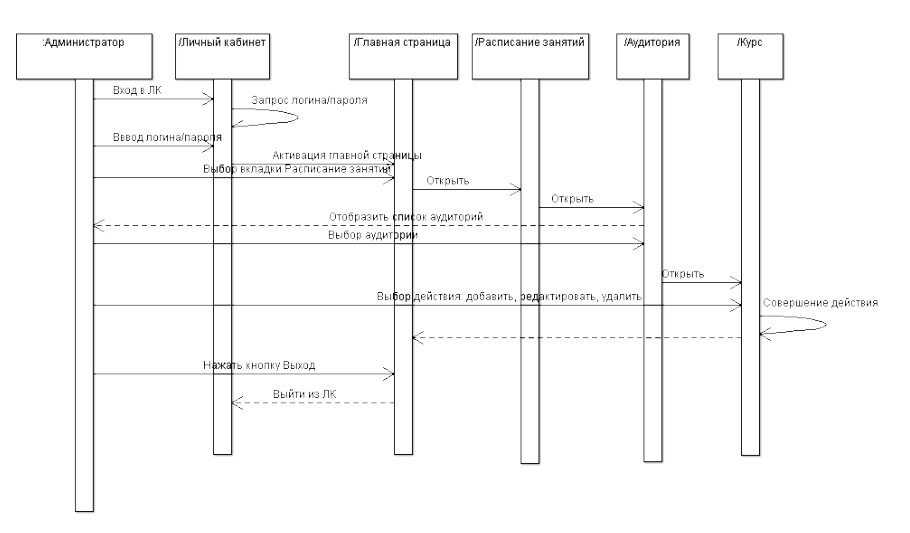

**Рис.2 Диаграмма последовательности «Расписание»**

Для осуществления данной функции задействованы несколько объектов таких как: личный кабинет, главная страница, расписание занятий, аудитория и курс. Предполагается, что системе для того, чтобы пользователь мог просмотреть расписание необходимо осуществление входа в личный кабинет, посредством запроса логина и пароля и их последующего ввода. После чего происходит активация главной страницы, на которой расположена, необходимая вкладка. При этом система отражает пользователю список аудиторий, после выбора ему становятся доступны некоторые действия (добавить, редактировать, удалить). Как только действия совершены, сохранены, работа в личном кабинете завершается выходом из него.

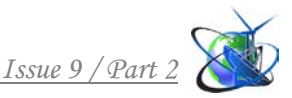

Функция «Сведения об обучающихся и преподавателях» также представлена диаграммой последовательности (рис.3).

После прохождения процесса авторизации, активации главной страницы и выбора поисковой страницы производится процесс ввода данных. Когда результаты отображены и выбрана нужная страница, то на экране выводятся данные о пользователе. Здесь также можно произвести некоторые действия (добавить, редактировать, удалить), сохранить их и произвести выход из личного кабинета.

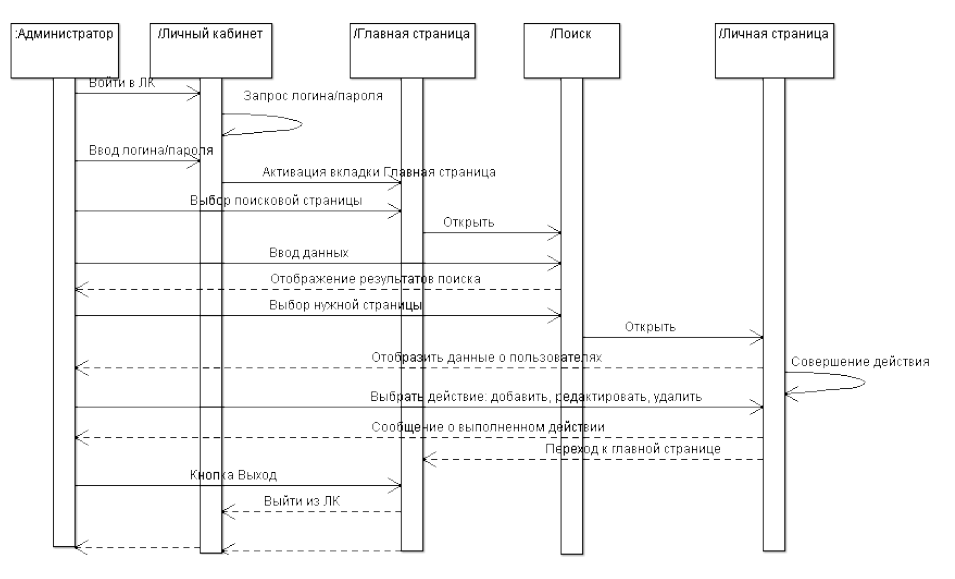

**Рис.3 Диаграмма последовательности «Сведения»**

Функция, предоставляющая информацию об успеваемости обучающихся, представлена диаграммой последовательности (рис.4). На диаграмме отображены все объекты и сообщения, которыми они обмениваются.

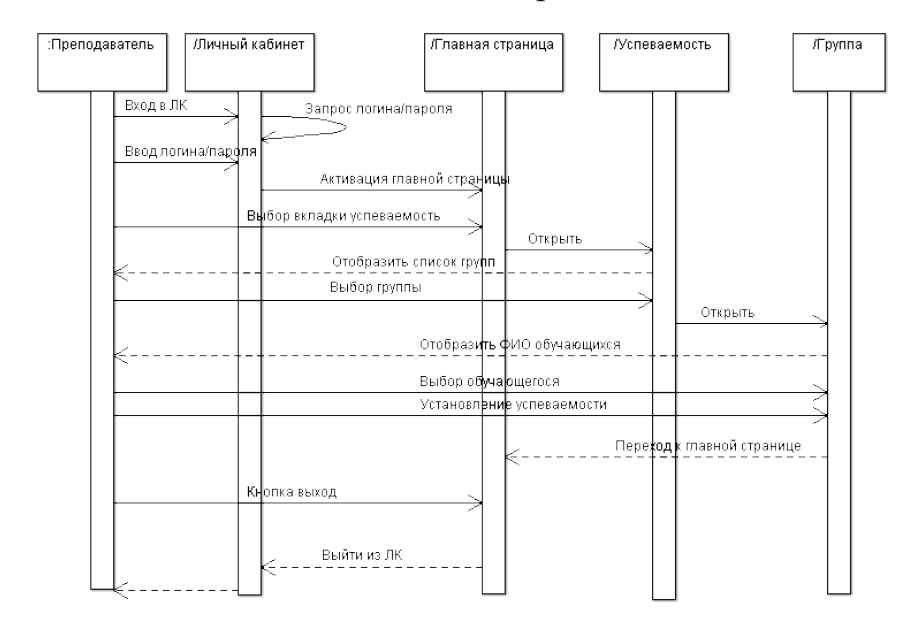

# **Рис.4 Диаграмма последовательности «Сведения об успеваемости»**

Такие функции, как «Домашнее задание», «Форма обратной связи для

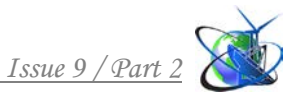

родителей» и «Видеоархив» представлены диаграммами кооперации (рис.5 – 7). Логическая схема образовательного центра представлена диаграммой классов.

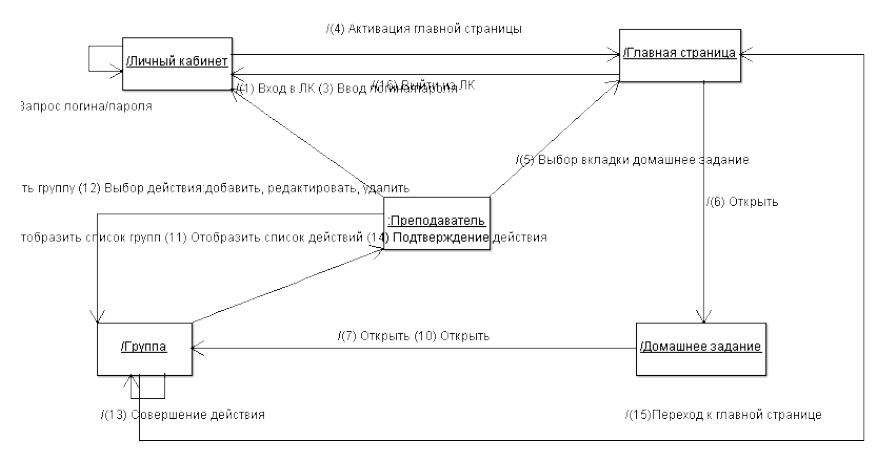

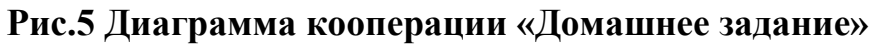

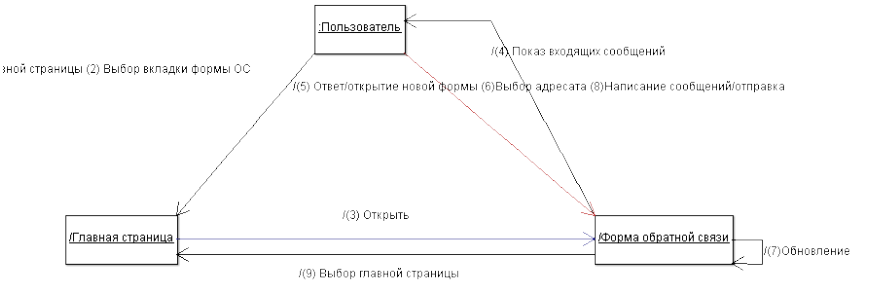

# **Рис.6 Диаграмма кооперации «Форма обратной связи»**

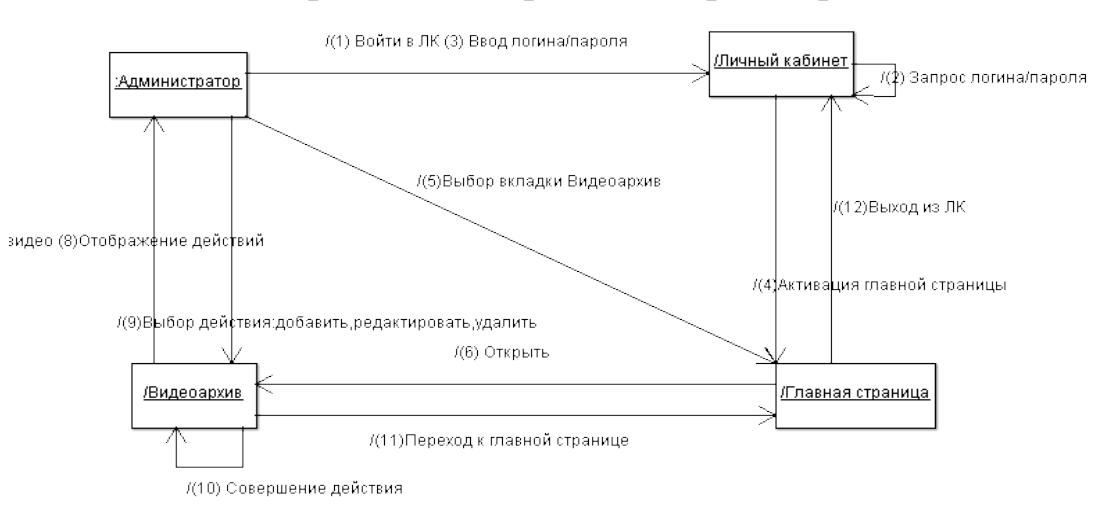

## **Рис.7 Диаграмма кооперации «Видеоархив»**

В разработанной информационной системе выделим 5 классов, такие как: расписание занятий, домашнее задание, видеоархив, форма обратной связи и пользователь. Особенностью данной логической схемы является наличие наследования классов. Можно выделить родительский класс – пользователь и классы – потомки: администратор, преподаватель и обучающийся/ родитель (рис.8).

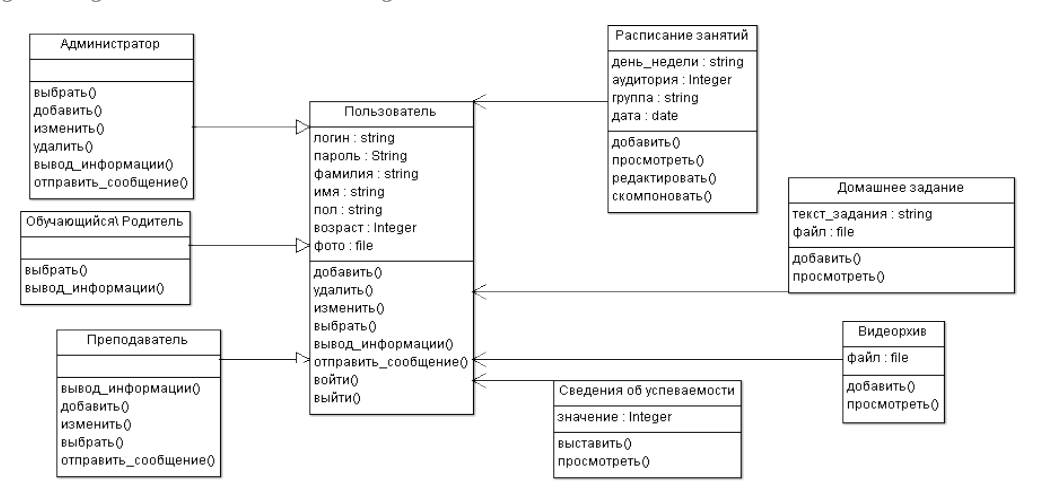

**Рис.8 – Диаграмма классов**

Класс «Пользователь» имеет следующие операции: добавить, удалить, изменить, выбрать, вывод информации, отправить сообщение, войти и выйти. Общей для всех остальных классов является операция - просмотреть, а также кроме класса «сведения об успеваемости» - добавить. Также выделяют такие операции, как: редактировать, скомпоновать, выставить.

Физическая структура представлена (рис.9) с помощью диаграммы развертывания.

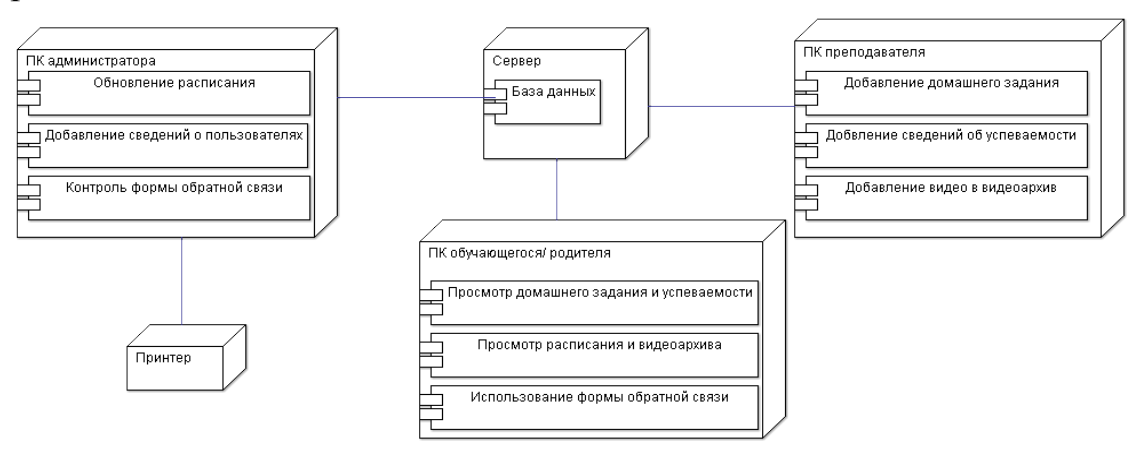

**Рис.9 Диаграмма развертывания**

Предполагается, что на сервере будет храниться база данных. Сервер же в свою очередь расположен непосредственно в офисе образовательного центра. Персональными компьютерами, находящимися на территории центра будут обеспечены администраторы и преподаватели с разграничением прав доступа. В функционал администраторов выделены следующие функции: обновление расписания, добавление сведения о пользователе и контроль формы обратной связи. Преподаватели имеют возможность добавления домашнего задания, сведений об успеваемости и видео для архива.

Обучающиеся и родители для доступа к информационной системе используют личные персональные компьютеры, их возможности в данной системе в большей степени ограничены просмотром всей имеющейся

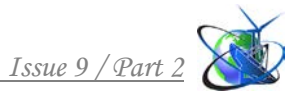

информации, но при этом в форме обратной связи имеется возможность отправки и получения сообщений тем или иным пользователям.

### **Заключение и выводы***.*

В данной работе была разработана концепция информационной системы образовательного центра. Таким образом, были выделены ключевые роли: администратор, преподаватель и обучающийся/ родитель. Спроектированы следующие функции: расписание занятий, домашнее задание, сведения об успеваемости, сведения об обучающихся и преподавателях, видеоархив и форма обратной связи. При совершенствовании данной концепции, внедрении дополнительных функций информационная система может быть практически применима в работе коммерческих образовательных центров.

Для организации хранения данных в информационной системе было выполнено логическое и концептуальное проектирование. Практическая реализация данных моделей может быть выполнена с помощью любого программного средства, среды программирования.

Разработанная система автоматизирует деятельность администратора и других пользователей, учитывая ее особенности, имеет удобный пользовательский интерфейс и обеспечивает контроль и учет данных.

## Литература

1 Цель, задачи и методы функционирования учебных центров// URL:https://bstudy.net/694836/psihologiya/tsel\_zadachi\_metody\_funktsio nirovaniya\_uchebnyh\_tsentrov (дата обращения: 23.08.2019).

2 Д. Ю. Иванов, Ф. А. Новиков Унифицированный язык моделирования UML: учебное пособие. // URL:https://wiki.yola.ru/\_media/uml:ivanov\_novikov\_u nificirovannii jazik modelirovanija uml 2011.pdf (дата обращения: 23.08.2019).

3 Построение учебного центра внутри компании: зачем, какой и как? . // URL: https://hr-portal.ru/article/postroenie-uchebnogo-centra-vnutrikompanii-zachem-kakoy-i-kak (дата обращения: 23.08.2019)

#### *References:*

1 The purpose, objectives and methods of functioning of training centers // URL:https://bstudy.net/694836/psihologiya/tsel\_zadachi\_metody\_funktsionirovaniya \_uchebnyh\_tsentrov.

2 D.U. Ivanov, F.А. Novikov Unified Modeling Language UML: учебное пособие. // URL:https://wiki.yola.ru/\_media/uml:ivanov\_novikov\_u nificirovannii jazik modelirovanija uml 2011.pdf.

3 Building a training center within the company: why, what and how? . // URL: https://hr-portal.ru/article/postroenie-uchebnogo-centra-vnutri-kompanii-zachemkakoy-i-kak

*Abstract. The article presents a project for developing the concept of an information system for an educational center in terms of the methodology of object-oriented analysis and design. The project developed a complete model of a complex system, which is an interconnected representation, each of which adequately reflects the aspect of the behavior or structure of the system. The project includes a diagram of business processes and messaging processes between* 

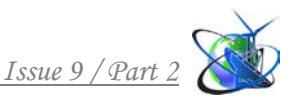

*objects, a diagram of the logical structure of an information system, and a behavior model using a class diagram and a deployment diagram.*

*Key words: educational center, diagrams, functions, information system.*

Статья отправлена: 10.07.2019 г. © Цыганова И.А., Титунина И.Б.